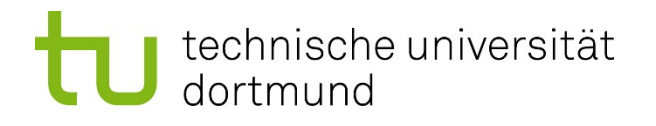

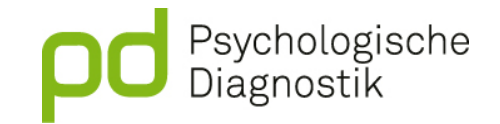

# **Leitfaden zum Verfassen von Hausarbeiten und Abschlussarbeiten im Fachgebiet Psychologische Diagnostik**

Prof. Dr. Olga Kunina-Habenicht

Fassung vom Mai 2021 (redaktionelle Überarbeitung der Fassung von Herrn Prof. Heinrich Tröster von Januar 2018)

> **Technische Universität Dortmund Fakultät Rehabilitationswissenschaften Fachgebiet Psychologische Diagnostik**

#### **Inhaltsverzeichnis**

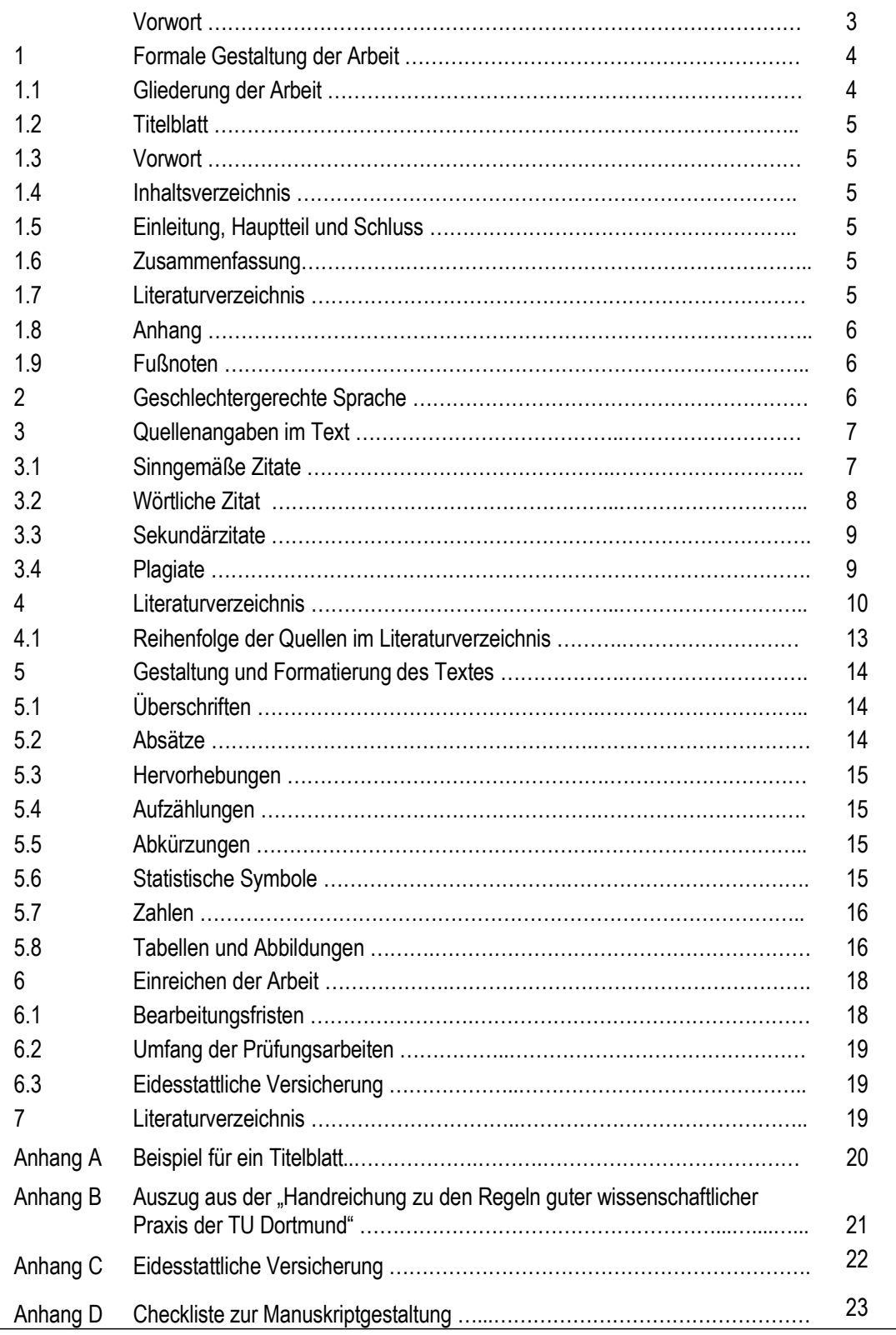

#### **Vorwort zur ersten Fassung des Leitfadens**

In diesem *Leitfaden zur Abfassung von Prüfungsarbeiten im Fach Rehabilitationspsychologie* werden die formalen Kriterien für Prüfungsarbeiten in diesem Fach erläutert. Damit soll die Abfassung von Prüfungsarbeiten (Hausarbeiten, schriftliche Ausarbeitungen von Referaten, Diplomarbeiten, Staatsexamensarbeiten) an den Standard wissenschaftlicher Arbeiten angeglichen werden, wie sie von nationalen und internationalen Wissenschaftsinstitutionen festgelegt werden. Der vorliegende Leitfaden wurde in Anlehnung an die *Richtlinien zur Manuskriptgestaltung* erstellt, die von der Deutschen Gesellschaft für Psychologie (DGfP) herausgegeben wurden (Deutsche Gesellschaft für Psychologie, 1997).

Mit der Festlegung formaler Kriterien soll den Studierenden eine Orientierung für die Erstellung von Prüfungsarbeiten gegeben werden, die es ihnen erleichtert, wissenschaftliche Ergebnisse in einer angemessenen Form zu präsentieren. Im Einzelnen soll der Leitfaden

- den Studierenden eine Hilfestellung für die Erstellung von Prüfungsarbeiten geben,
- die Anforderungen für die Studierenden transparent machen,
- zu einer Vereinheitlichung der Prüfungsanforderungen in den Lehrveranstaltungen beitragen,
- die Studierenden mit den formalen Standards wissenschaftlicher Arbeiten vertraut machen.

Wir hoffen, dass der Leitfaden dazu beiträgt, diese Ziele zu erreichen. Die hier erläuterten formalen Kriterien sind für Prüfungsarbeiten im Fach Rehabilitationspsychologie verbindlich, Abweichungen von diesen Vorgaben sollten im Einzelfall mit der Dozentin / dem Dozenten bzw. mit dem Betreuer / der Betreuerin besprochen werden.

Unser Dank geht an Christoph Finger, der sich in die - zugegebenermaßen - nicht immer spannende Materie vertieft und wichtige Vorarbeiten für diesen Leitfaden geleistet hat.

Dortmund, im Oktober 2005

Heinrich Tröster Friedrich Linderkamp

#### **Vorwort zur 1. revidierten Fassung des Leitfadens**

Nach nunmehr drei Jahren habe ich den *Leitfaden zur Abfassung von Prüfungsarbeiten im Fach Rehabilitationspsychologie* überarbeitet. Einige Punkte, die sich in der Vergangenheit als missverständlich erwiesen haben, wurden ergänzt und präzisiert, einige zusätzliche Hinweise zur stilistischen Gestaltung wurden mit in den Leitfaden aufgenommen.

Ich hoffe, dass sich der Leitfaden nicht als ein "Leidfaden" erweist, sondern allen Studierenden eine Hilfe bei der Abfassung ihrer Prüfungsarbeit bietet.

Dortmund, im Januar 2008 Heinrich Tröster

#### **Vorwort zur 2. revidierten Fassung des Leitfadens**

Der *Leitfaden zur Abfassung von Prüfungsarbeiten im Fach Rehabilitationspsychologie* wurde aktualisiert, in einigen Punkten ergänzt und an die neuen Studiengänge angepasst. Neu hinzugekommen ist eine Checkliste, mit der Studierende ihre Arbeit im Hinblick auf die Einhaltung der formalen Vorgaben überprüfen können.

Dortmund, im November 2011 auch der Einrich Tröster

#### **Vorwort zur 3. revidierten Fassung des Leitfadens**

Nach mehr als 6 Jahren wurde der *Leitfaden zur Abfassung von Prüfungsarbeiten im Fach Rehabilitationspsychologie* überabeitet. Einige Vorgaben, die sich als missverständlich erwiesen hatten, wurden präzisiert, Vorschläge zur geschlechtergerechten Sprache hinzugefügt und die Regeln zur Abfassung wissenschaftlicher Arbeiten nach den Richtlinien zur Manuskriptgestaltung der Deutschen Gesellschaft für Psychologie (2016) aktualisiert.

Dortmund, im Januar 2018 **Heinrich Tröster** Heinrich Tröster

#### **1 Formale Gestaltung der Arbeit**

Ein grundlegendes Prinzip bei der formalen Gestaltung einer Arbeit ist die Konsistenz. Die Arbeit sollte in formaler Hinsicht einheitlich gestaltet sein. Ein Wechsel von Gestaltungsregeln innerhalb der Arbeit verwirrt beim Lesen und stört den Lesefluss.

#### **1.1 Gliederung der Arbeit**

Beim Schreiben einer wissenschaftlichen Arbeit kommt es in erster Linie auf Klarheit und Präzision an. Die Inhalte sollten exakt und ohne redundante Ausschmückung erörtert werden. Dies sollte auch im Schreibstil zum Ausdruck kommen. Daher sind lange Sätze (Bandwurmsätze) und komplizierte grammatikalische Konstruktionen (z.

B. Passivwendungen, mehrere ineinander geschachtelte Relativsätze) zu vermeiden. Komplizierte Satzkonstruktionen erschweren das Lesen und behindern das Verständnis. Wer an weiteren Hinweisen zur Verbesserung des Schreibstils interessiert ist, sei auf das lehrreiche Buch von Schneider (2005) verwiesen.

Das Streben nach Klarheit der Argumentation sollte auch in der Gliederung zum Ausdruck kommen. Die Arbeit ist so zu gliedern, dass für die Leserinnen und Leser ein inhaltlich logischer Aufbau erkennbar wird. Eine Arbeit gliedert sich in Hauptabschnitte (1. Ebene), Unterabschnitte (2. Ebene) und Paragraphen (3. Ebene). Zur Gliederung werden Ziffern, keine Buchstaben, verwendet. Die Gliederung sollte drei Ebenen nicht überschreiten. Sehr tiefe Verzeichnisstrukturen, beispielsweise eine Gliederung des Textes mit vier oder mehr Ebenen (z. B. Kap. 2.1.3.6.3) sind meist unübersichtlich.

- 1. Ebene: 1 2. Ebene: 1.1
- 3. Ebene: 1.1.1

Die nachfolgende Aufstellung gibt einen Überblick über die Teile einer Prüfungsarbeit. Erläuterungen zu den einzelnen Teilen finden Sie in den nachfolgenden Abschnitten dieses Leitfadens.

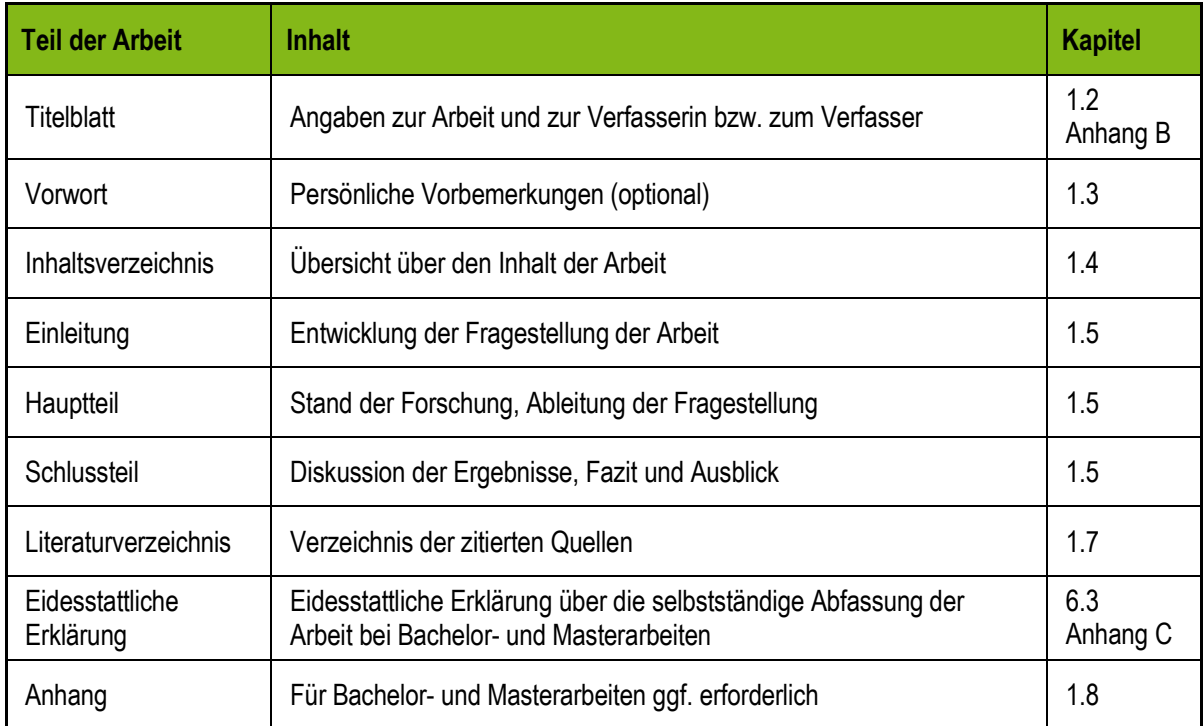

#### **1.2 Titelblatt**

Das Titelblatt einer Prüfungsarbeit ist ein gesondertes Blatt. Es enthält Angaben über die Arbeit (Titel, Art der Prüfungsarbeit, Abgabedatum der Arbeit), über die Verfasserin bzw. den Verfasser (Name, Matrikel-Nummer, Adresse, E-Mail-Adresse, Semester, Studiengang) sowie die Namen und Titel der Prüferinnen und Prüfer. Bei Prüfungsarbeiten, die auf im Rahmen einer Lehrveranstaltung verfasst wurden (z. B. Hausarbeiten, Ausarbeitungen von Referaten) ist die Lehrveranstaltung und der Name der Dozentin bzw. des Dozenten anzugeben. Ein Muster eines Titelblatts finden Sie im Anhang A.

#### **1.3 Vorwort**

Das Vorwort ist kein verpflichtender Bestandteil einer Prüfungsarbeit. Sollte Ihr Thema eine persönliche Vorgeschichte haben, können Sie diese im Vorwort schildern. Auch wenn Sie den Leserinnen und Lesern mitteilen möchten, was Sie motiviert hat, sich gerade mit diesem Thema auseinanderzusetzen, können Sie dies im Vorwort tun. Persönliche Danksagungen finden hier ggf. auch Platz.

#### **1.4 Inhaltsverzeichnis**

Die zweite Seite einer Prüfungsarbeit enthält das Inhaltsverzeichnis (ggf. nach dem Vorwort). Das Inhaltsverzeichnis enthält die mit Gliederungsnummern versehenen Kapitelüberschriften auf der linken Seite sowie am rechten Rand die Seitenzahlen. Ein Beispiel gibt das Inhaltsverzeichnis dieses Leitfadens (S. 2).

#### **1.5 Einleitung, Hauptteil und Schluss**

Die Einleitung führt in die Thematik der Arbeit ein. Das Thema sollte in einen größeren Kontext eingeordnet werden, um die Relevanz des Themas zu verdeutlichen. Zudem sollte die Fragestellung formuliert und die Zielsetzung der Arbeit herausgearbeitet werden. Im Hauptteil wird der aktuelle Stand der Forschung zu dem Thema anhand einschlägiger Forschungsarbeiten kritisch erörtert und die Fragestellung der Arbeit vor dem Hintergrund des aktuellen Forschungsstandes abgeleitet. Achten Sie darauf, dass für die Leserinnen und Leser ein "roter Faden" erkennbar ist und die Ableitung der Fragestellung Ihrer Arbeit aus dem Forschungsstand nachvollziehbar ist. Der Schlussteil dient dazu, die wichtigen Ergebnisse des Hauptteils zusammenzufassen, zu bewerten und in einen größeren Zusammenhang zu stellen. Die Limitationen der eigenen Arbeit sollten kritisch erläutert und die noch offen gebliebene Fragen oder Anregungen für weiterführende Studien erörtert werden.

#### **1.6 Zusammenfassung**

Zum Abschluss werden die wichtigsten Themen und Ergebnisse der Arbeit so knapp wie möglich zusammengefasst, so dass sich die Leserinnen und Leser schnell einen Überblick über den Inhalt der Arbeit verschaffen können. Die Zusammenfassung sollte im Allgemeinen nicht mehr als eine Textseite umfassen.

#### **1.7 Literaturverzeichnis**

Im Literaturverzeichnis sind alle in der Arbeit zitierten Quellen (nicht mehr und nicht weniger) aufgeführt. Die Quellenangabe im Literaturverzeichnis muss alle zum Auffinden der Quelle nötigen Angaben enthalten. Die formalen Regeln zur Erstellung des Literaturverzeichnisses werden im Kapitel 4 erläutert.

#### **1.8 Anhang**

Ein Anhang gehört nicht zu den Pflichtbestandteilen einer Prüfungsarbeit. Es kann jedoch sinnvoll sein, Materialien, die für die Arbeit wichtig sind, aber aufgrund ihres Umfangs den Argumentationsfluss im Text stören würden, in den Anhang zu stellen. Die einzelnen Teile des Anhangs sind mit lateinischen Großbuchstaben zu versehen (z. B. Anhang A, Anhang B). Der Anhang beginnt in der ersten Zeile mit dem Wort "Anhang" und dem dazugehörigen Buchstaben. Darunter steht der Titel des Anhangs in Kursivschrift.

#### **Anhang A**

*Handreichung zu den Regeln guter wissenschaftlicher Praxis der TU Dortmund*

#### **Anhang B**

*Checkliste zur Manuskriptgestaltung*

Anhänge sollten nicht redundant sein, das heißt, sie sollten keine Informationen enthalten, die bereits im Text zu finden sind. Ebenso wie bei den Literaturangaben im Literaturverzeichnis (siehe Kapitel 3) dürfen nur solche Informationen im Anhang aufgeführt werden, auf die auch im Text verwiesen wird.

#### **1.9 Fußnoten**

Auf Anmerkungen in Form von Fußnoten sollte verzichtet werden.

#### **2 Geschlechtergerechte Sprache**

Eine geschlechtergerechte Sprache zielt "auf ein wertschätzendes und ausgewogenes Sichtbarmachen der gesellschaftlichen Teilhabe von Frauen und Männern" (Deutsche Gesellschaft für Psychologie, 2016, S. 45) ab. Eine verbindliche Vorgabe zur gendergerechten Schreibweise gibt es nicht, es bieten sich vielmehr verschiedene Möglichkeiten an, die jeweils spezifische Vor- und Nachteile haben. Zur Realisierung ist statt eines rigiden Umsetzens geschlechtergerechter Sprache ein flexibler Umgang mit sprachlichen Formulierungen zu empfehlen. Dazu stehen unterschiedliche Formen zur Verfügung, wie der untenstehende Auszug aus den Richtlinien zur Manuskriptgestaltung (Deutsche Gesellschaft für Psychologie, 2016, S. 47f.) verdeutlicht.

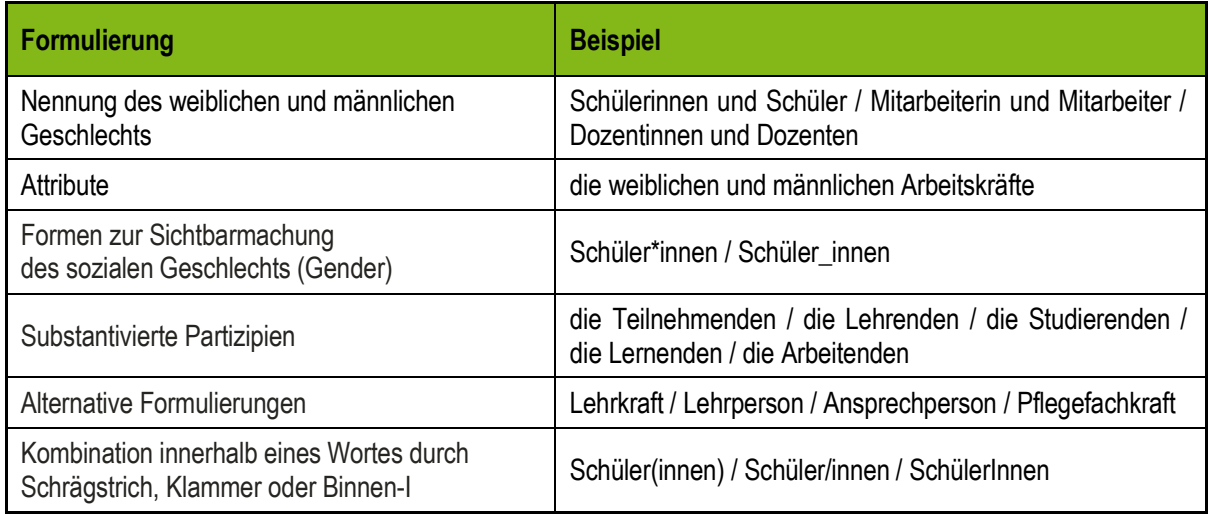

Zur Realisierung einer geschlechtergerechten Sprache empfehlen die Richtlinien zur Manuskriptgestaltung (Deutsche Gesellschaft für Psychologie, 2016) folgendes Vorgehen:

Empfehlenswert ist dafür [für eine wertschätzende Sichtbarmachung von Frauen und Männern in der Sprache] entweder konsistent die Formen weiblichen und männlichen Geschlechts zu nennen oder eine Form zur Sichtbarmachung der Vielfalt des sozialen Geschlechts zu nutzen und diese jeweils mit anderen neutralisierenden Formulierungen zu kombinieren. Für die präzise, elegante und geschlechtergerechte Formulierung wissenschaftlicher Texte ist sprachliche Kreativität im Schreibprozess hilfreich. (S. 49)

#### **3 Quellenangaben im Text**

In einer wissenschaftlichen Arbeit muss kenntlich gemacht werden, welche Ergebnisse, Meinungen und Überlegungen von anderen Autorinnen und Autoren übernommen wurden. Dies geschieht durch die Angabe der Quelle. Bei der Quelle kann es sich um einen Artikel in einer Fachzeitschrift, eine Monographie, einen Buchbeitrag, aber auch um einen Zeitungsartikel, einen Fernsehbeitrag oder eine Internetseite handeln. Im Text erfolgt die Quellenangabe durch die Anführung des Familiennamens der Autorin oder des Autors zusammen mit dem Erscheinungsjahr der Publikation. Wurde das Werk von zwei oder mehreren Autorinnen bzw. Autoren verfasst, wird der Name der letzten Autorin oder des letzten Autors im Fließtext durch ein "und" verbunden. Erfolgt die Quellenangabe in Klammern, wird das "und" durch das Et-Zeichen "&" ersetzt. Im Literaturverzeichnis (Kap. 4) werden die Autorennamen immer mit dem Et-Zeichen "&" verbunden.

#### **3.1 Sinngemäße Zitate**

Sinngemäße Zitate sind Gedanken und Überlegungen anderer Autorinnen oder Autoren, die sinngemäß, das heißt mit eigenen Worten, wiedergegeben werden. (1) Ist der Familienname der Autorin oder des Autors Bestandteil des Textes, wird hinter dem Familiennamen das Erscheinungsjahr der Publikation in runden Klammern angegeben. (2) Ist der Familienname der Autorin oder des Autors nicht Bestandteil des Textes, wird der Familienname der Autorin oder des Autors, vom Erscheinungsjahr durch ein Komma getrennt, in Klammern hinter der sinngemäß übernommenen Textpassage angegeben.

- (1) Nach Ansicht von Lange und Tröster (2016) darf nicht außer Acht gelassen werden, dass …
- (2) Eine frühere Studie zu dieser Frage (Lange & Tröster, 2016) zeigte, dass …

Bei mehr als zwei und weniger als sechs Autorinnen oder Autoren werden beim ersten Auftreten zunächst alle Autorinnen und Autoren genannt. Wird die Quelle im Text erneut zitiert, wird nur noch die erste Autorin oder der erste Autor aufgeführt, gefolgt von der Angabe "et al." (für "und andere"). Bei sechs oder mehr Autoreninnen und Autoren wird bereits bei der ersten Nennung nur die erste Autorin bzw. der erste Autor, mit dem Zusatz "et al.", genannt. Im Literaturverzeichnis (vgl. Kap. 4) sind jedoch alle Autoreninnen und Autoren aufzuführen.

In einer soziometrischen Studie konnten Südkamp, Tröster, Krawinkel, Lange und Wolf (2017) zeigen, dass Schülerinnen und Schüler mit sonderpädagogischem Förderbedarf (SPF) in inklusiven Schulklassen einen geringeren sozialen Status einnehmen als Schülerinnen und Schüler ohne SPF.

Der soziale Status von Schülerinnen und Schülern mit SPF in inklusiven Schulklassen (Südkamp et al., 2017) wird maßgeblich beeinflusst durch …

In ihren Ergebnissen sehen Südkamp et al. (2017) einen Beleg dafür, dass …

Zwei oder mehr Quellen in derselben Klammer werden durch Semikolon getrennt in alphabetischer Reihenfolge aufgeführt. Zwei oder mehr Werke derselben Autorin oder desselben Autors werden nach dem Jahr der Publikation geordnet, wobei der Nachname der Autorin bzw. des Autors nur einmal angegeben wird.

In Studien zur Emotionsregulation bei Kindern und Jugendlichen mit psychischen Störungen (Lange & Tröster, 2014, 2016; Mennin, McLaughlin & Flanagan, 2009; Rusch, Westermann & Lincoln, 2012) konnte gezeigt werden, dass …

Wenn das *Erscheinungsjahr nicht bekannt* ist, setzt man anstelle der Jahreszahl "n.d." (nicht datiert) in die Klammern.

Auch Wember (n.d.) legt in seinen Hinweisen zum Erstellen schriftlicher Arbeiten Wert auf...

*Körperschaftsautoren* müssen beim ersten Bezug voll ausgeschrieben werden, können aber nach einmaligem Ausschreiben durch eine eindeutige und eingeführte Abkürzung ersetzt werden.

Erstes Auftreten: Weiteres Auftreten: (Institut für Schulentwicklungsforschung [IFS], 2015) (IFS, 2015)

#### **3.2 Wörtliche Zitate**

Ein wörtliches Zitat bietet sich bei kurzen Kernaussagen oder bei besonders gelungenen Formulierungen an. Die wörtliche Wiedergabe von Textteilen anderer Autorinnen und Autoren muss in Wortlaut, Interpunktion und Rechtschreibung mit dem Original übereinstimmen, auch wenn dieses fehlerhaft ist. Wörtliche Zitate bis zu einer Länge von 40 Wörtern sind in doppelte Anführungszeichen zu setzen. Die Quellenangabe des Zitats muss in Klammern unmittelbar hinter den doppelten Anführungsstrichen stehen, die das wörtliche Zitat abschließen. Es gelten dieselben Kennzeichnungsregeln, wie für sinngemäße Zitate mit der Ergänzung der Seitenangabe der zitierten Textstelle. Zitate mit mehr als 40 Wörtern werden als *Blockzitat* eingerückt und in Blocksatz freistehend ohne Anführungszeichen formatiert (siehe unten).

*Auslassungen* eines Satzteils oder ganzer Sätze innerhalb des Zitats werden mit drei Punkten in eckigen Klammern […] gekennzeichnet. Einfügungen, die nicht von der Autorin oder vom Autor des zitierten Satzes stammen, werden in eckige Klammern gesetzt. Von der Verfasserin bzw. vom Verfasser vorgenommene *Hervorhebungen* sind durch kursive Schrift und mit dem Hinweis [Hervorhebung v. Verf.] zu kennzeichnen.

Wörtliche Zitate erkennt man daran, "dass sie in Wortlaut, Interpunktion und Rechtschreibung mit dem Original übereinstimmen" (Sintmann, 2004, S. 3).

Sintmann (2004) verweist darauf, dass wörtliche Zitate "in Wortlaut, [...] und Rechtschreibung mit dem Original [der Publikation] übereinstimmen" (S. 3) müssen.

Wörtliche Zitate von mehr als 40 Wörtern sind als *Blockzitat* eingerückt und in Blocksatz freistehend ohne Anführungszeichen formatiert. Nach einem einführenden Satz, in dem die Autorin bzw. der Autor sowie das Erscheinungsjahr der Veröffentlichung genannt werden, wird das Zitat als eingerückter Absatz eingefügt und mit der in Klammern gesetzten Seitenzahl abgeschlossen.

In seinem Ratgeber zum wissenschaftlichen Arbeiten empfiehlt Gennert (2003):

Der Aufbau sollte nachvollziehbar, transparent und logisch sein und durch eine ebenso *transparente, differenzierte und einheitliche* [Hervorhebung v. Verf.] Gliederung gestützt werden. Bei der sprachlichen Darstellung ist auf die korrekte Verwendung von Fachtermini zu achten. Durch das Einbinden von eigenen Erfahrungen und Beispielen kann die Arbeit verständlich […] aufgebaut werden. (S 56)

#### **3.3 Sekundärzitate**

Grundsätzlich müssen alle Quellen angeben werden, auf die im Text Bezug genommen wird. Dabei wird vorausgesetzt, dass Sie die zitierte Arbeit auch selbst im Original gelesen haben. Wurden die Informationen über eine Forschungsarbeit (z. B. eine Studie) aus einer anderen Arbeit (Sekundärquelle) übernommen, muss diese Sekundärquelle angegeben werden. Die Sekundärquelle ist die Quelle, der die Informationen über die Originalarbeit entnommen wurden. Im Text wird die Originalquelle zusammen mit der Sekundärquelle aufgeführt. Im Literaturverzeichnis wird jedoch nur die Sekundärquelle (und nicht die Originalquelle) angegeben.

Bereits Pilow und Chandler (2001, zitiert nach Tröster, 2009) hatten darauf hinwiesen, dass diagnostische Instrumente zur effektiven Früherkennung internalisierender Verhaltensstörungen im Vorschulalter fehlen.

In einer Längsschnittstudie zeigte sich bereits bei 7- bis 9-jährigen Grundschülerinnen und Grundschülern ein Geschlechtsunterschied im Stresserleben (Petermann & Haig, 2012, zitiert nach Beck & Tröster, 2016).

Wie dem obigen Beispiel zu entnehmen ist, wird zuerst die Originalquelle aufgeführt, anschließend erfolgt der Zusatz "zitiert nach ..." mit der Angabe der Sekundärquelle.

#### **Zitieren aus Sekundärquellen**

Es sollten möglichst nur Originalquellen benutzt werden, das Zitieren aus Sekundärquellen sollte eine Ausnahme darstellen. Sollte Ihnen die Originalquelle ausnahmsweise nicht zugänglich sein, müssen Sie die Sekundärquelle, aus der Sie die Originalquelle übernommen haben, angeben. Es ist nicht statthaft, Arbeiten, die Sie aus anderen Publikationen übernommen und nicht selbst nicht im Original gelesen haben, ohne Angabe der Sekundärquelle zu zitieren.

#### **3.4 Plagiate**

Die Übernahme fremder Texte oder Textpassagen (z. B. aus Büchern, Zeitschriften, anderen Prüfungsarbeiten oder dem Internet) ohne Angabe der Quelle gilt als Plagiat. Ein Plagiat gilt als geistiger Diebstahl, weil Gedanken, Ideen oder Ergebnisse anderer Personen so präsentiert werden, als ob es die eigenen wären.

Um die Plagiate zu vermeiden, ist (a) jede wörtliche Übernahme von Textteilen durch doppelte Anführungsstriche bzw. durch ein Blockzitat (Kap. 3.2) sowie durch die Angabe der Quelle einschließlich der Seitenangabe zu belegen, (b) die inhaltliche Wiedergabe eines fremden Textteils durch Zusammenfassung, Änderung der Reihenfolge oder Paraphrasierung durch die Angabe der Quelle zu kennzeichnen und (c) jede Übernahme von Tabellen oder Abbildungen als Ganzes oder in Teilen durch Quellenangabe zu belegen (Deutsche Gesellschaft für Psychologie, 2016).

#### **Formen des Plagiats**

Die "Kommission zur Sicherstellung guter wissenschaftlicher Praxis" an der TU-Dortmund (2011) unterscheidet folgende Formen des Plagiats (siehe dazu auch Anhang B):

- **Textübernahme** Textteile aus einem fremden Werk werden ohne Quellenangabe übernommen.
- **Paraphrase** Ideen oder Textteile mit leichten Umformulierungen werden ohne Angabe der Quelle übernommen.
- **Übersetzungsplagiat** Übersetzungen einer fremdsprachigen Arbeit werden ohne Quellenangabe übernommen.
- **Selbstplagiat** Textteile aus der eigenen Arbeit (z. B. Bachelor-Arbeit) werden ohne Kennzeichnung übernommen.
- **Ghostwriter** Die Arbeit wurde von einer anderen Person verfasst.

#### **4 Literaturverzeichnis**

Das Literaturverzeichnis ist ein Quellenverzeichnis, in dem die bibliographischen Angaben zu allen in der Arbeit verwendeten Quellen in alphabetischer Reihenfolge aufgeführt sind. Alle Quellen, die im Text zitiert wurden, müssen so aufgeführt werden, dass die Leserin und der Leser die Möglichkeit hat, die Quelle zu finden.

#### **Überprüfbarkeit der Quellen**

Die Überprüfbarkeit der Quellen ist die Voraussetzung dafür, dass Leserinnen und Leser die Schritte des wissenschaftlichen Arbeitens nachvollziehen und beurteilen können.

Das Literaturverzeichnis enthält die vollständigen bibliographischen Angaben der Quelle: (1) den Namen der Autorin bzw. des Autors, (2) das Erscheinungsjahr, (3) den Titel und (4) die weiteren bibliographischen Angaben. Der Titel des Buches oder der Zeitschrift wird kursiv gesetzt. Die erste Zeile der Literaturangabe wird linksbündig gesetzt, die nachfolgenden Zeilen werden jeweils um ca. fünf Leerstellen eingerückt (hängende Formatierung). Das Literaturverzeichnis wird nicht im Blocksatz gesetzt und darf keine Silbentrennungen enthalten. Namenszusätze wie "von" oder "de" werden nach dem Vornamen vermerkt, es sei denn, sie sind fest mit dem Namen verbunden. Für die bibliographischen Angaben im Literaturverzeichnis werden folgende Abkürzungen verwendet.

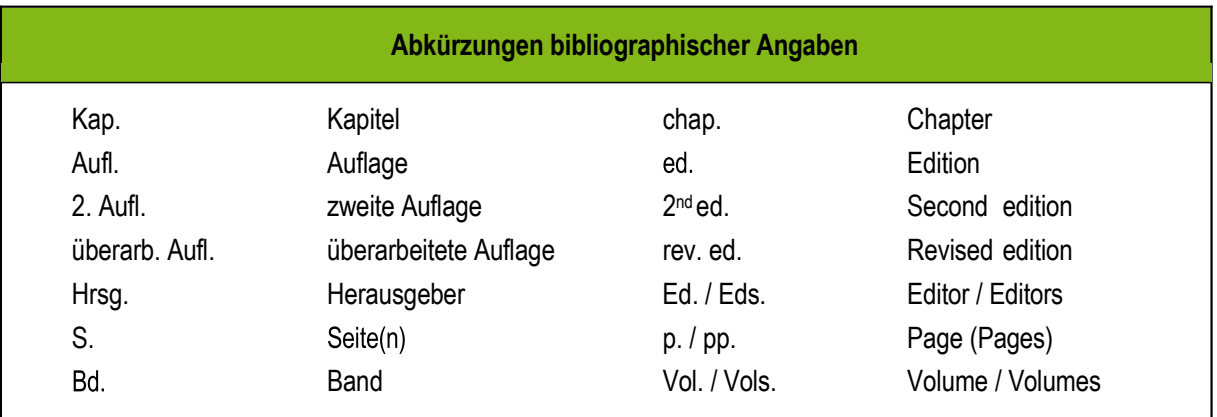

#### **Buch einer bzw. eines oder mehrerer Autorinnen oder Autoren**

Gebhardt, M. (2013). *Integration und schulische Leistungen in Grazer Sekundarstufenklassen. Eine explorative empirische Pilotstudie.* Wien: LIT-Verlag.

Tröster, H. (2009). *Früherkennung im Kindes- und Jugendalter. Strategien bei Entwicklungs-, Lern- und Verhaltensstörungen.* Göttingen: Hogrefe.

#### **Herausgeberwerke / Sammelwerke**

Ein Herausgeberwerk (Sammelwerk) enthält Beiträge verschiedener Autorinnen und Autoren zu einem Thema. Ein Herausgeberwerk wird von einer oder mehreren Herausgeberinnen, von einem oder mehreren Herausgeber\*innen oder von einer Institution oder Gesellschaft editiert. Zur Kennzeichnung dieser Funktion wird zum Nachnamen der in Klammern gesetzte Zusatz "Hrsg." bzw. bei englischsprachigen Herausgeberwerken der Zusatz "Ed." bzw. "Eds." bei mehreren Herausgebern hinzugefügt.

Kuhl, J. & Euker, N. (Hrsg.). (2016). *Evidenzbasierte Diagnostik und Förderung von Kindern und Jugendlichen mit intellektueller Beeinträchtigung*. Bern: Hogrefe.

Deutsche Gesellschaft für Psychologie (Hrsg.). (2007). *Richtlinien zur Manuskriptgestaltung* (4. erweiterte Aufl.). Göttingen: Hogrefe.

#### **Beitrag in einem Herausgeberwerk**

Hastall, M. R. (2016). Well-being in the context of health communication and health education. In L. Reinecke & M. B. Oliver (Eds.), *Handbook of media use and well-being: International perspectives on theory and research on positive media effects* (pp. 317-328). London: Routledge.

Südkamp, S., Tröster, H., Krawinkel, S., Lange, S. & Wolf, S. M. (2017). Akkuratheit von Lehrereinschätzungen sozialer Integration und sozialer Kompetenz in inklusiven Schulklassen. In N. McElvany, W. Bos, H. G. Holtappels, J. Hasselhorn & A. Ohle (Hrsg.), *Bedingungen gelingender Lern- und Bildungsprozesse. Aktuelle Befunde und Perspektiven für die Empirische Bildungsforschung.* Dortmunder Symposium der Empirischen Bildungsforschung, Band 2 (S. 107-116). Münster: Waxmann.

Wember, F. B. (2016). Didaktik. In M. Dederich, I. Beck, G. Antor & U. Bleidick (Hrsg.), *Handlexikon der Behindertenpädagogik. Schlüsselbegriffe aus Theorie und Praxis* (3. Aufl.) (S. 34-37). Stuttgart: Kohlhammer.

#### **Zeitschriftenbeitrag**

- Beck, J., Lange, S. & Tröster, H. (2016). Geschlechtsunterschiede in der Stressvulnerabilität, Stressbewältigung und Stresssymptomatik bei Grundschulkindern. *Zeitschrift für Gesundheitspsychologie, 24*, 145-155.
- Ritterfeld, U., Starke, A., Röhm, A., Latschinske, S., Wittich, C. & Moser-Opitz, E. (2013). Verbalisierungen mathematischer Strategien bei Kindern mit umschriebenen Sprachentwicklungsstörungen. *Zeitschrift für Heilpädagogik, 64*, 136-143.

#### **Artikel in Tages- oder Wochenzeitungen**

Räumer, D. (2003, 16. Mai). Bilderbuchtest. *Die Zeit*, S. 37.

#### **Dissertationen und Studienabschlussarbeiten**

Zum Zitieren unveröffentlichter Dissertationen, Bachelor- oder Masterarbeiten werden anstelle der Erscheinungsangaben die Institution und deren Ort (z. B. Technische Universität Dortmund) angeben. Dissertationen, die in den *Dissertation Abstracts International* aufgeführt sind, werden wie Zeitschriftenartikel zitiert.

Gomm, B. (2014). *Prognostische Validität mathematischer Screenings.* Unveröffentlichte Dissertation, Technische Universität Dortmund.

Reynders, V. (2016). *Belastung und soziale Unterstützung von Eltern von Kindern mit psychischen Störungen.* Unveröffentlichte Masterarbeit, Technische Universität Dortmund.

Bower, D. L. Employee assistant programs supervisory refferals: Characteristica of referring and nonreferring supervisors, *Dissertation Abstracts International, 54 (01), 543B.*

#### **Internetquellen**

Gegenüber gedruckt vorliegenden Texten haben Texte aus dem Internet zwei Nachteile: (1) Die wissenschaftliche Qualität von Texten aus dem Internet ist nicht immer in gleichem Maße gesichert wie bei Artikeln aus Fachzeitschriften, die in der Regel eine wissenschaftliche Begutachtung – ein sogenanntes Peer Review – durchlaufen haben. (2) Es muss damit gerechnet werden, dass Internettexte nach dem Abruf gelöscht oder geändert werden oder die zitierte Internetquelle nach einiger Zeit nicht mehr erreichbar ist, wenn die Internetadresse, unter der der Text abgerufen wurde, geändert oder gelöscht wurde.

Bei der Zitation einer Internetquelle ist daher neben der URL ("Verfügbar unter ..." oder "Retrieved from ...") auch das Datum des letzten Aufrufs anzugeben. Ist die Autorin bzw. der Autor bekannt, ist auch deren bzw. dessen Name aufzuführen. Bei Online-Publikationen eines Printwerkes oder bei einer Online-Zeitschrift wird vor der URL das Publikationsorgan, also der vollständige Beleg zusätzlich zur Internetadresse genannt. In diesem Fall entfällt die Angabe des Zugriffsdatums. Internetquellen sind in folgender Form anzugeben: Name, Vorname (Abk.). (Jahr der Veröffentlichung). Titel des Dokuments. (Datum des letzten Aufrufs). Angabe der URL.

- *Electronic reference formats recommended by the American Psychological Association*. (2000, October 12). Retrieved from <http://www.apastyle.org/elecref.html>
- Eid, M. & Langeheine, R. (1999). The measurement of consistency and occasion specify and its application on the measurement of affect. *Psychological Methods, 4,* 100-116. Retrieved from the PsycARTICLES Database.
- Wilson, M. (2003). On choosing a model for measuring. *Methods of Psychological Research – Online, 8,* 1-22*.* Verfügbar unter [http://www.mpr-online.de](http://www.mpr-online.de/)

Gerade bei langen Internet-Adressen kann es vorkommen, dass die URL nur mit einem Umbruch (also in mehr als einer Zeile) dargestellt werden kann. Anstelle eines Bindestrichs (wie bei der Silbentrennung) wird in diesem Fall die URL unmittelbar nach einem Slash ("/") ohne weiteren Hinweis in der nächsten Zeile weitergeführt. Bei

Texten, die sowohl in gedruckter Form (Monographie, Zeitschrift, Sammelband) als auch im Internet vorliegen, sollte die gedruckte Fassung zitiert werden. Ausführlichere Informationen über das Zitieren von Internetquellen finden Sie in den "Richtlinien zur Manuskriptgestaltung" der Deutschen Gesellschaft für Psychologie (2016).

#### **Zitieren aus dem Internet**

Internetquellen unterscheiden sich erheblich in ihrer Qualität. Die Autorin bzw. der Autor trägt damit eine besondere Verantwortung bei der Auswahl der Internetquellen. Stellen Sie daher sicher, dass Sie nur fachlich fundierte Texte aus seriösen Internetquellen zitieren. Nicht zitierfähig sind zum Beispiel Kommentare aus Blogs, Fansites, Meinungsäußerungen von Privatpersonen oder nicht-institutionellen Quellen. Als Anhaltspunkt für die Qualität einer Internetquelle gilt, wenn sie von einer Institution verwaltet wird und ein Impressum aufweist. Sollte es sich bei der Internetpublikation um eine Sekundärquelle handeln, ist dies im Text kenntlich zu machen.

#### **4.1 Reihenfolge der Quellen im Literaturverzeichnis**

Im Literaturverzeichnis müssen alle im Text zitierten Arbeiten aufgeführt sein und nur diese. Ein Literaturverzeichnis ist ein Quellenverzeichnis. Es enthält ausschließlich die Quellen, auf die im Text verwiesen wurde. Publikationen, die Sie gelesen, aber nicht im Textteil Ihrer Arbeit zitiert haben (z. B. ein Lehrbuch oder ein Buchbeitrag zum Thema Ihrer Arbeit) gehören nicht in das Literaturverzeichnis.

Die Quellen werden in alphabetischer Reihenfolge der Familiennamen der Erstautorinnen bzw. des Erstautoren untereinander gereiht. Werke derselben Autorin bzw. desselben Autors werden nach dem Erscheinungsjahr gereiht, die älteste Veröffentlichung wird zuerst aufgeführt. Sollte auch das Erscheinungsjahr übereinstimmen, so sind die Werke alphabetisch nach dem Titel zu ordnen. Unmittelbar nach dem Erscheinungsjahr werden in die Klammer Kleinbuchstaben (a, b, c, ...) gesetzt, um Werke einer Autorin bzw. eines Autors mit gleichem Erscheinungsjahr unterscheiden zu können. Achten Sie darauf, dass auch im Text Veröffentlichungen einer Autorin bzw. eines Autors mit dem gleichen Erscheinungsjahr durch Kleinbuchstaben kenntlich gemacht werden.

Meyer, P. (1997). Temperamentsmerkmale bei Kleinkindern … Meyer, P. (1999a). Heilpädagogik und Beratung … Meyer, P. (1999b). Interdisziplinäre Konzepte …

Die Einzelwerke einer Autorin oder eines Autors werden zuerst aufgeführt, danach folgen die Veröffentlichungen der Autorin bzw. des Autors mit Koautorinnen und Koautoren. Letztere werden in alphabetischer Reihenfolge nach dem Familiennamen der Koautorinnen und Koautoren gereit.

Rheinberg. F. (2004). *Motivationsdiagnostik*. Göttingen: Hogrefe.

Rheinberg, F. (2008). *Motivation* (7. Aufl.). Stuttgart: Kohlhammer.

Rheinberg, F. & Enstrup, B. (1977). Selbstkonzept der Begabung bei normalen und Sonderschülern gleicher Intelligenz: Ein Bezugsgruppeneffekt. *Zeitschrift für Entwicklungspsychologie und Pädagogische Psychologie, 9*, 171-180.

Rheinberg, F. & Krug, S. (2005). *Motivationsförderung im Schulalltag* (3. Aufl.). Göttingen: Hogrefe.

Rheinberg, F., Schmalt, H. D. & Wasser, J. (1978). Ein Lehrerunterschied, der etwas ausmacht. *Zeitschrift für Entwicklungspsychologie und Pädagogische Psychologie, 10*, 3-7.

#### **Literaturverzeichnis**

Erstellen Sie Ihr Literaturverzeichnis mit großer Sorgfalt. Ein fehlerhaftes oder unvollständiges Literaturverzeichnis ist keine formale Nachlässigkeit, sondern ein gravierender Mangel der Arbeit. Wer seine Quellen nicht ganz klar und eindeutig offen legt, entzieht sich der möglichen Kritik und arbeitet somit nicht wissenschaftlich.

#### **5 Gestaltung und Formatierung des Textes**

Die Vorgaben zur Formatierung des Textes sind dem unten stehenden Kasten zu entnehmen. Bis auf die Titelseite werden alle Seiten mit Seitenzahlen in der rechten oberen Ecke über dem Text in arabischen Zahlen nummeriert.

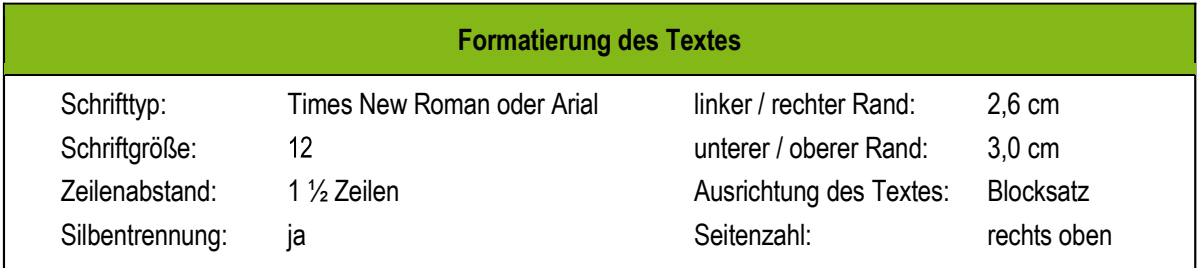

#### **5.1 Überschriften**

Die Überschriften sollen den hierarchischen Aufbau der Arbeit deutlich machen. Unterschiedliche Gliederungsebenen werden durch entsprechende Ebenen der Überschriften dargestellt. Für die Unterabschnitte und Paragraphen (siehe 1.1) sind inhaltliche Überschriften zu wählen. Inhaltsleere Überschriften wie zum Beispiel "Schlussteil" sind zu vermeiden.

Zwei Überschriften sollten nicht direkt aufeinander folgen. Nach der Überschrift eines Hauptabschnitts sollte eine kurze Einführung in das Thema dieses Abschnitts oder ein kurzer Überblick über die folgenden Unterabschnitte folgen. Erst dann folgt die Überschrift des ersten Unterabschnitts. Achten Sie darauf, dass die Überschriften im Text im Hinblick auf die Formulierung und Nummerierung mit dem Inhaltsverzeichnis übereinstimmen. Überschriften sind durch Fettdruck vom restlichen Text hervorzuheben, auf weitere Gestaltungselemente (z. B. Unterstreichung, unterschiedliche Schriftgröße, verschiedene Schrifttypen) sollte verzichtet werden.

#### **5.2 Absätze**

Absätze innerhalb eines Kapitels dienen der Strukturierung vor allem langer Textpassagen und erleichtern das Verständnis des Textes. Allerdings sollten nicht zu viele Absätze gewählt werden. Absätze verlieren ihre Funktion, wenn sie nur aus einem oder zwei Sätzen bestehen. In der Regel wird ein Gedanke oder ein zusammenhängender Gedankengang in einem Absatz zusammengefasst. Der inhaltliche Zusammenhang zwischen den Absätzen sollte für die Leserinnen und Leser immer klar erkennbar sein, "Gedankensprünge" von einem zum nachfolgenden Absatz sollten vermieden werden. Absätze werden durch eine Leerzeile oder durch einen größeren Zeilenabstand voneinander getrennt werden. Die erste Zeile eines Absatzes wird nicht eingerückt.

#### **5.3 Hervorhebungen**

Hervorhebungen von Begriffen oder Gedanken sollten vorzugsweise durch die Wortwahl und Satzstellung erfolgen und nur in Ausnahmen durch Kursivschrift. Hervorhebungen sind sparsam zu verwenden, da sie sonst ihren Zweck verfehlen. Zur Hervorhebung wird die Kursivschrift verwendet. Der Einsatz unterschiedlicher Stilmittel zur Hervorhebung (z. B. Kursivschrift, Fettdruck, Unterstreichung) ist unbedingt zu vermeiden.

#### **5.4 Aufzählungen**

Nummerierungen oder Aufzählungen innerhalb des Textes werden in runde Klammern gesetzt.

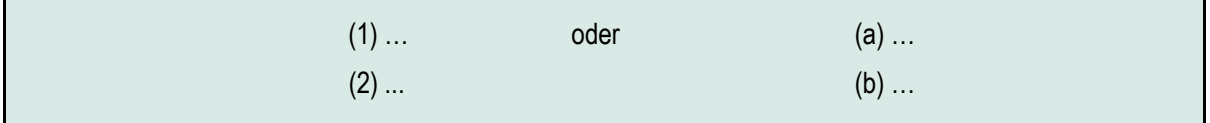

Auch unabhängige Satzteile, wie z. B. Hinweise oder Beispiele, werden in runde Klammern gesetzt. Eckige Klammern werden benutzt, wenn innerhalb von runden Klammern ein Text in Klammern gesetzt wird oder bei Einfügungen in wörtliche Zitate (vgl. 3.2).

### **5.5 Abkürzungen**

Abkürzungen sollten sparsam verwendet werden. Gebräuchliche Abkürzungen wie "bzw." "usw.", "vgl.", "bzw." oder "z. B." können ohne vorherige Erläuterung verwendet werden. Nach diesen Abkürzungen, die im vollen Wortlaut gesprochen werden, steht ein Punkt. Sämtliche übrigen Abkürzungen müssen vor der ersten Verwendung eingeführt werden.

Zur Früherkennung von Entwicklungsgefährdungen wurde das *Dortmunder Entwicklungsscreening für den Kindergarten – Revision* (DESK 3-6 R) eingesetzt. Das DESK 3-6 R ist ein Screening-Verfahren, das …

Nach Abkürzungen, die im vorangehenden Text eingeführt wurden (z. B. "DESK 3-6 R") sowie nach Abkürzungen, die als selbstständige Wörter verwendet werden (z. B. "IQ", "EEG" oder "PC") steht kein Punkt. Ein Satz sollte nicht mit einer Abkürzung beginnen.

### **5.6 Statistische Symbole**

Für allgemein gebräuchliche statistische Verfahren oder Formeln ist keine Quellenangabe erforderlich, lediglich bei ungebräuchlichen statistischen Verfahren oder wenn ein bekanntes Verfahren in einer abweichenden Weise eingesetzt wird, ist die Quelle anzugeben. Die gebräuchlichen Abkürzungen statistischer Symbole brauchen nicht erläutert werden. Sie werden im Text kursiv gesetzt.

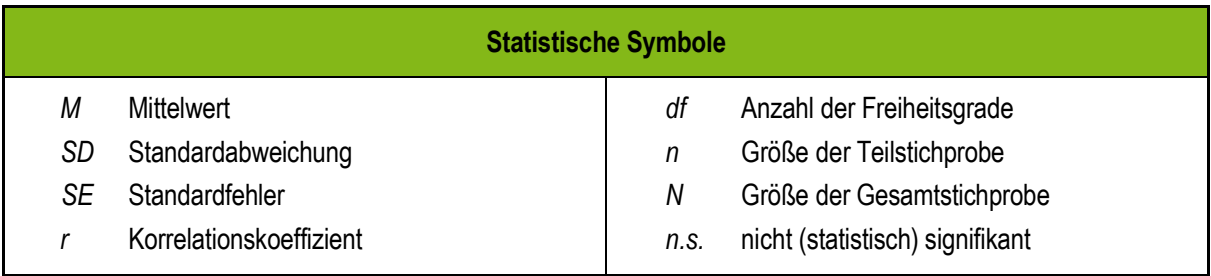

Im Fließtest sind statistische Maße auszuschreiben und dürfen nicht durch Symbole dargestellt werden. Werden die Ergebnisse statischer Verfahren im Text in Klammern dargestellt, werden statistische Symbole verwendet.

Der Mittelwert beträgt … (nicht: *M* beträgt …).

Zwischen der Untersuchungsgruppe (*M* = 4.78, *SD* = 1.67) und der Kontrollgruppe (*M* = 3.56, *SD* = 1.91) ergab sich ein signifikanter Mittelwertunterschied (*t* = 7.56, *df* = 65, *p* < .05).

Für die Darstellung statistischer Ergebnisse im Text gelten folgende Regeln:

### **Darstellung statistischer Ergebnisse im Text**

- Abkürzungen für statistische Maße wie Mittelwert oder Standardabweichung werden kursiv gesetzt.
- In Gleichungen wird zwischen den einzelnen Elementen ein Leerzeichen gesetzt (z. B. *r* = -.42; nicht: *r*=-.42).
- Bei Zahlen kleiner als Eins werden führende Nullen angeführt. Die führende Null entfällt, wenn die Zahl nicht größer Eins werden kann, wie z. B. bei Korrelationskoeffizienten oder Signifikanzniveaus (z. B. *r* = -.63, *p* ≤ .05).
- Bei numerischen Ergebnisdarstellungen wird anstelle des Kommas ein Punkt gesetzt (z. B. 1.5, 12.63).
- Deskriptive Statistiken werden mit zwei Nachkommastellen angegeben (z. B. *M* = 12.74).
- Mittelwerte werden mit dem dazu gehörigen Dispersionsmaß angegeben (z. B. *M* = 3.65, *SD* = 0.89).

#### **5.7 Zahlen**

Grundsätzlich werden im Text Zahlen ab 10 durch Ziffern und Zahlen kleiner als 10 durch Wörter dargestellt. Zahlen kleiner als 10 werden dann als Ziffern dargestellt, wenn sie in einem Vergleich mit Zahlen größer als 10 verwendet werden und im gleichen Satz vorkommen. Zahlen werden immer als Ziffern dargestellt, wenn eine Maßeinheit nachfolgt, wenn sie statistische oder mathematische Größen angeben oder wenn sie Zeitangaben, Altersangaben, Stichprobengrößen, Skalenwerte und dergl. wiedergeben. Zahlen werden immer als Wörter wiedergegeben, wenn sie am Beginn eines Satzes stehen.

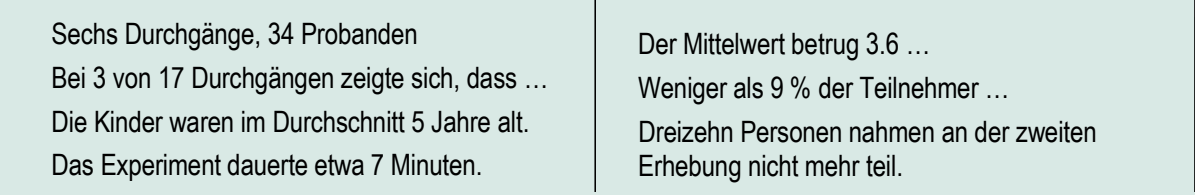

#### **5.8 Tabellen und Abbildungen**

Tabellen und Abbildungen ermöglichen es, komplexe Informationen in einer komprimierten und übersichtlichen Form darzustellen. Deshalb sollte davon reichlich Gebrauch gemacht werden, vorausgesetzt, die Tabellen oder Abbildungen sind informationshaltig und verständlich. Bei Tabellen und Abbildungen ist darauf zu achten, dass alle Abkürzungen (außer den üblichen statistischen Abkürzungen) definiert werden. Tabellen und Abbildungen müssen aus sich selbst heraus, d. h. ohne weitere Erläuterungen im Text, verständlich sein. Die Formatierung sollte einheitlich und gut lesbar sein. Linien werden sparsam verwendet, auf eine Umrandung wird gänzlich verzichtet.

#### **Abbildungen und Tabellen**

Tabellen und Abbildungen müssen so gestaltet werden, dass sie ohne Rückgriff auf den Text verstanden werden können. Dazu müssen alle zum Verständnis notwendigen Angaben in den Anmerkungen zur Tabelle bzw. in der Legende zur Abbildung aufgeführt werden.

Die Abbildungen und Tabellen dürfen nur die relevanten Informationen enthalten. Überflüssige graphische Gestaltungselemente wie z. B. 3-D-Darstellungen, Schattendarstellungen, Rahmen oder überflüssige Linien sind zu vermeiden!

Die Tabellen werden mit arabischen Ziffern in der Reihenfolge nummeriert, in der im Text auf sie Bezug genommenen wird. Der Verweis auf die Tabelle im Text erfolgt nicht durch die Angabe des Ortes (z. B. "in obiger Tabelle"), sondern durch die Angabe der Tabellennummer (z. B. "Tabelle 4"). Jede Tabelle hat eine Tabellenüberschrift, die in kurzer Form über den Inhalt der Tabelle informiert. Unter der Tabelle stehen die Anmerkungen zur Tabelle nach dem kursiv gesetzten Wert Anmerkungen und einem Punkt. Die Anmerkungen enthalten Erläuterungen, die sich auf die gesamte Tabelle beziehen (z. B. Stichprobengröße, Erläuterung der Variablen, der verwendeten Symbole und Abkürzungen). Spezielle Informationen, die sich auf einzelne Spalten, Zeilen oder Zellen der Tabelle beziehen, werden durch hochgestellte Kleinbuchstaben (z. B. "ª") gekennzeichnet.

#### Tabelle 4

*Mittelwerte und Standardabweichungen der Stressvulnerabilität und Stresssymptomatik bei Mädchen und Jungen*

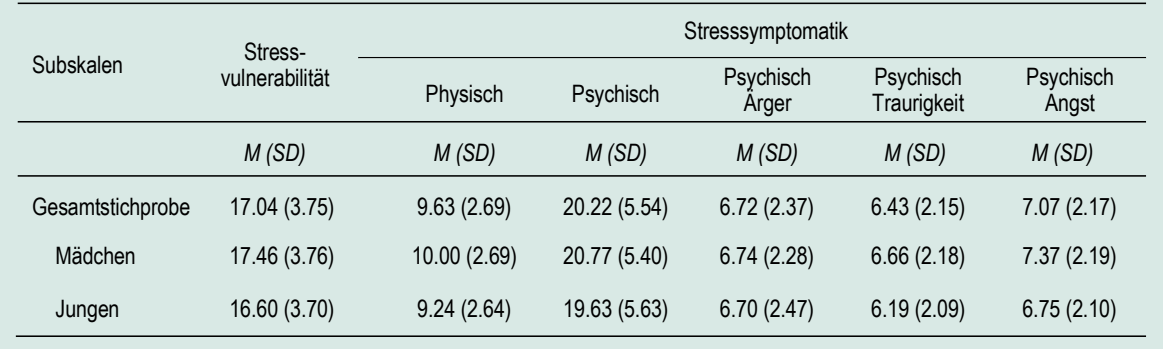

*Anmerkungen.* Stressvulnerabilität: Mädchen *n* = 244, Jungen *n* = 235; Stresssymptomatik: Mädchen *n* = 245, Jungen *n* = 232.

Für die graphische Darstellung von statistischen Ergebnissen stehen unterschiedliche Arten von Abbildungen zur Verfügung, zum Beispiel Liniendiagramme, Balkendiagramme, Kreisdiagramme oder Streudiagramme. Beispiele für die Gestaltung von Abbildungen finden Sie in den Richtlinien zur Manuskriptgestaltung der Deutschen Gesellschaft für Psychologie (2016). Jede Abbildung hat einen Titel und, sofern notwendig, eine Legende, die unter die Abbildung gesetzt werden. Der Titel soll den Inhalt der Abbildung beschreiben, in der Legende werden die in der Abbildung verwendeten Zeichen und Symbole erklärt. Ebenso wie eine Tabelle muss auch eine Abbildung für sich verständlich sein, ohne dass auf den Text zurückgegriffen werden muss.

#### **Gestaltung von Abbildungen**

- Abszisse und Ordinate sind mit der Angabe der Variable und der Maßeinheit zu beschriften.
- Die Beschriftung der Abszisse ist unterhalb, die Beschriftung der Ordinate ist hochkant zu platzieren.
- Achten Sie auf eine passende Skalierung der Ordinate. Überproportionale Maßstäbe auf der Ordinate können Unterschiede verschleiern.
- Wenn die Maßeinheit der Achse nicht bei Null beginnt, wird die Achse mit einem Doppelstrich durchbrochen.
- Bei der Darstellung von Mittelwerten sollte Fehlerbalken (für Standardabweichung, Standardfehler oder Konfidenzintervalle) eingefügt werden.
- Achten Sie darauf, dass die in den Abbildungen verwendeten Abkürzungen mit den Abkürzungen übereinstimmen, die Sie im Text verwenden.

#### **6 Einreichen der Arbeit**

Bachelor- und Masterarbeiten sind in gebundener Form im Prüfungsamt einzureichen. Zusätzlich zu dem Papierausdruck sind Hausarbeiten, Referatsausarbeitungen sowie Bachelor- und Masterarbeiten in elektronischer Form (als Word- oder PDF-Datei) einzureichen.

#### **6.1 Bearbeitungsfristen**

Hausarbeiten und schriftliche Ausarbeitungen der Referate müssen bis zum Ende des Semesters – im Wintersemester bis zum 31. 3., im Sommersemester bis zum 30. 9. – bei der Dozentin oder dem Dozenten der Lehrveranstaltung abgegeben werden. Die Bearbeitungsfristen für Bachelor- und Masterarbeiten entnehmen Sie bitte der folgenden Tabelle.

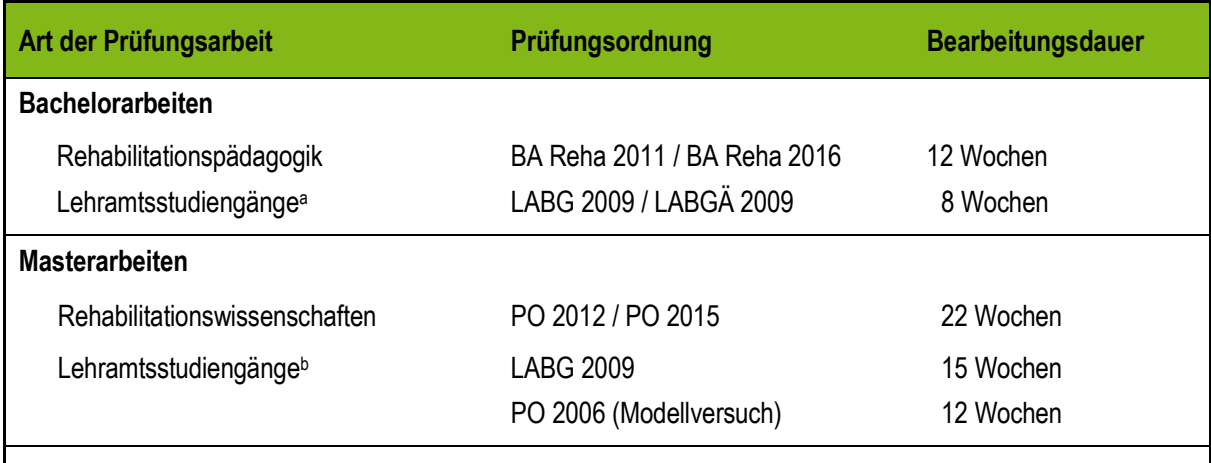

<sup>a</sup> Bachelor Lehramt für sonderpaedagogische Förderung / Bachelor Lehramt an Berufskollegs / Bachelor Lehramt an Gymnasien/Gesamtschule

<sup>b</sup> Master Lehramt für sonderpädagogische Förderung / Master Lehramt an Berufskollegs und Gymnasien/Gesamtschulen / Master Lehramt Sonderpädagogik (Modellversuch) / Master Lehramt an Berufskollegs mit dem Fach Sonderpädagogik (Modellversuch) / Master Lehramt an Gymnasien/Gesamtschulen mit dem Fach Sonderpädagogik (Modellversuch)

**Anmerkungen für Lehramtsstudierende:** Bei einer empirischen oder künstlerischen Masterarbeit kann der Prüfungsausschuss der Fakultät die Bearbeitungszeit auf Antrag der Betreuerin oder des Betreuers um bis zu 4 Wochen verlängern.

### **6.2 Umfang der Prüfungsarbeiten**

Die unten angegebenen Seitenangaben für schriftliche Referatsausarbeitungen und Hausarbeiten sind Orientierungsgrößen für Leistungsnachweise im Fachgebiet Psychologische Diagnostik. Wenn Sie von diesen Vorgaben abweichen wollen, halten Sie bitte mit der Dozentin oder dem Dozenten Rücksprache. Den Umfang für Abschlussarbeiten in anderen Fachgebieten müssen Sie gegebenenfalls mit der Dozentin oder dem Dozenten abstimmen.

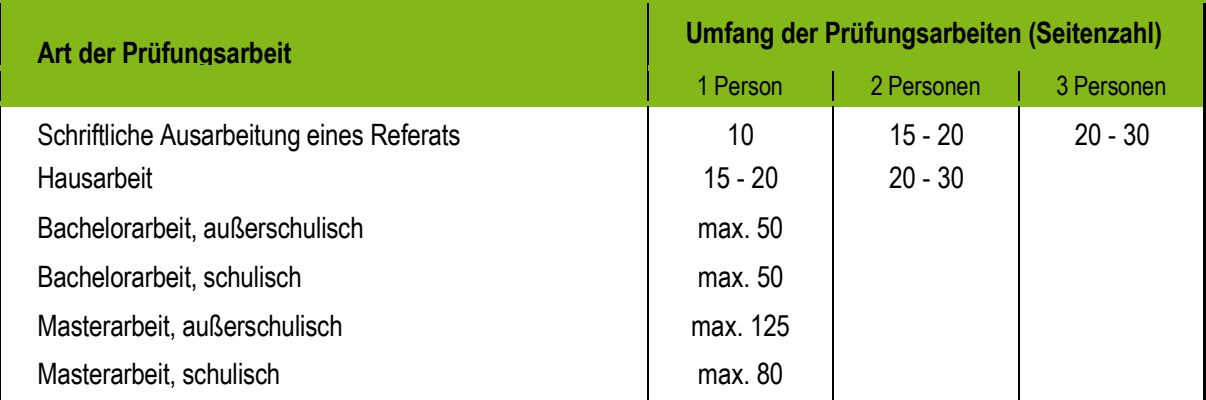

#### **6.3 Eidesstattliche Versicherung**

Den Bachelor- und Masterarbeiten ist am Schluss der Arbeit eine eidesstattliche Versicherung beizufügen, aus der hervorgeht, dass Sie die Arbeit selbstständig verfasst haben und keine anderen als die in der Arbeit angegebenen Hilfsmittel verwendet haben. Zusätzlich zur eidesstattlichen Versicherung ist durch Unterschrift zu bestätigen, dass Sie die Belehrung zu den Folgen einer Täuschung oder eines Täuschungsversuchs zur Kenntnis genommen haben. Für diese Eidesstattliche Versicherung ist ein einheitlicher Vordruck der Zentralen Prüfungsverwaltung [\(www.tu-dortmund.de/uni/de/studierende/pruefungsangelegenheiten/arbeiten/index.html\)](http://www.tu-dortmund.de/uni/de/studierende/pruefungsangelegenheiten/arbeiten/index.html)) zu verwenden, der ohne Änderungen als letzte Seite der Arbeit mit Ihrer Unterschrift mit einzubinden ist (Anhang C).

#### **7 Literaturverzeichnis**

Deutsche Gesellschaft für Psychologie (Hrsg.). (2016). *Richtlinien zur Manuskriptgestaltung* (4. Aufl.). Göttingen: Hogrefe.

Schneider, R. (2005). *Deutsch. Das Handbuch für attraktive Texte*. Reinbek: Rowohlt.

#### **Weiterführende Literatur**

- Bünting, K.-D., Bitterlich, A. & Pospiech, U. (2002). *Schreiben im Studium: mit Erfolg.* Berlin: Cornelson Verlag Scriptor.
- Heesen, B. (2010). *Wissenschaftliches Arbeiten: Vorlagen und Techniken für das Bachelor-, Master- und Promotionsstudium*. Berlin: Springer-Verlag.
- Rost, F. (2012). *Lern- und Arbeitstechniken für das Studium* (7. Aufl.). Berlin: Springer-Verlag.
- Stickel-Wolf, C. & Wolf, J. (2011). *Wissenschaftliches Arbeiten und Lerntechniken: Erfolgreich studieren gewusst wie!* (6. Aufl.). Wiesbaden: Gabler.

**Anhang A** *Beispiel für ein Titelblatt*

# **Ursachen und Bedingungsfaktoren von Angststörungen im Kindes- und Jugendalter**

Ernst Studierfroh

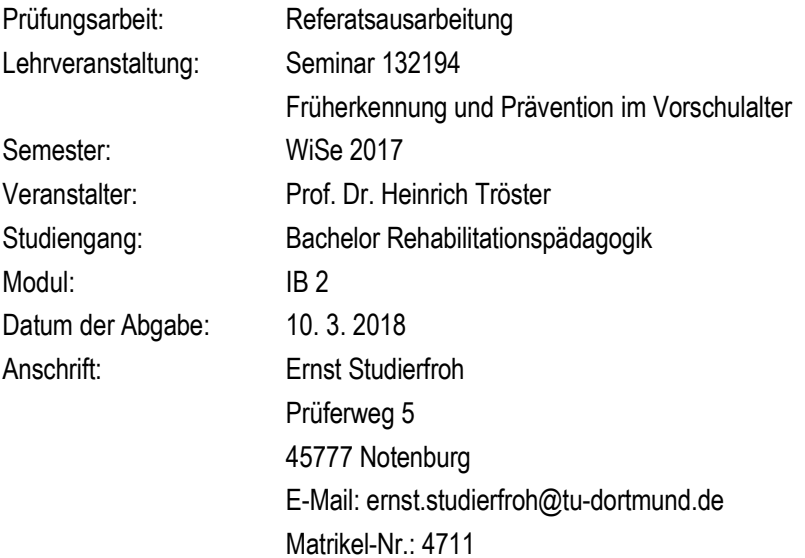

#### **Anhang B**

#### *Auszug aus der "Handreichung zu den Regeln guter wissenschaftlicher Praxis der TU Dortmund"*

#### **III. Beispiele wissenschaftlichen Fehlverhaltens**

Die nachfolgenden Beispiele sollen verdeutlichen, welche Handlungen die in den Grundsätzen formulierten Regeln verletzen und ein häufig beobachtetes wissenschaftliches Fehlverhalten darstelle[n1.](#page-20-0)

#### **Plagiate**

- − Textübernahme und zusammengesetztes Plagiat (copy & paste): Übernehmen und ggf. Zusammensetzen von Textteilen aus einem oder mehreren fremden Werken ohne Quellenangabe.
- − Übersetzungsplagiat: Eine fremdsprachige Arbeit wird übersetzt und ohne Quellenangabe als Ganzes oder in Teilen als Eigenleistung vorgelegt.
- − Verschleiertes Plagiat: Die übernommenen Texte aus fremden Arbeiten werden zwar als Quelle zitiert (z.B. im Literaturverzeichnis oder in einer Fußnote), das Zitat ist aber nicht erkennbar mit dem übernommenen Text in Verbindung gebracht.
- − Paraphrase: Ideen oder Textteile werden mit leichten Umformulierungen übernommen. Das Standardwissen des Faches (z.B. aus Lehrbüchern) muss als Zitat gekennzeichnet werden, wenn die Formulierungen als längerer Text wörtlich übernommen werden.
- − Selbstplagiat: Eigene umfangreiche Texte, die bereits in anderen Examensarbeiten bzw. Publikationen verwendet wurden, werden ohne Kennzeichnung übernommen.
- − Übernahme von Daten, Texten, Abbildungen aus nicht-veröffentlichten Arbeiten: Zitate und Daten aus akademischen Abschlussarbeiten (Bachelor, Master, Diplom) müssen nach den Zitierregeln kenntlich gemacht werden.
- − Ideendiebstahl: Die Idee einer wissenschaftlichen Arbeit wird einer anderen nicht publizierten Arbeit bzw. einem Drittmittelantrag ohne Hinweis auf die Quelle entnommen.

Datenfälschung

- − Erfinden von Daten: Zu vorgegeben Fragestellungen werden Daten erfunden und als Ergebnisse empirischer Untersuchungen ausgegeben.
- − Fälschung von Daten: Schlussfolgerungen werden mit Messdaten untermauert, die keinerlei oder falschen Bezug zu der zugrunde liegenden Fragestellung haben.
- − Selektion von Daten: Selektion von Ergebnissen eines Experiments aus dem Gesamtdatenensemble, die eine Hypothese bestätigen, und Vernichtung der Daten, die ihr widersprechen – ohne Begründung und mit dem Ziel, ein bestimmtes Resultat zu erzielen.

#### Weitere Falschangaben und Fehlverhaltenstypen

- − Ghostwriter/Lektorate: Die Arbeit wird als Ganzes oder in Teilen von einer anderen Person verfasst und diese Tatsache wird bei der Einreichung der Arbeit verschwiegen. Bei Nutzung eines Lektorats sollten die geleisteten Dienste beschrieben werden.
- − Falsche Angaben bei Bewerbungen und Forschungsanträgen.
- − Verschweigen des Geldgebers einer Studie.
- − Änderung der Resultate etc. auf Druck durch den Finanzier der Studie.
- − Öffentlichkeitsarbeit: Das Prinzip der wissenschaftlichen Redlichkeit und Selbstkritik der einzelnen Wissenschaftler gilt auch im Hinblick auf die Kommunikation mit der Öffentlichkeit. So sollte u.a. die nicht durch Daten/Evidenzen gedeckte Übertreibung von Forschungsergebnissen als Verstoß gegen die Regeln guter wissenschaftlicher Praxis gelten.
- − Unbefugtes Zugänglichmachen gegenüber Dritten: Solange eine Erkenntnis bzw. Hypothese oder ein Forschungsansatz noch nicht veröffentlicht ist, darf dies ohne Zustimmung der am Forschungsprojekt beteiligten Dritten nicht zugänglich gemacht werden.

<span id="page-20-0"></span> $^1$  Quellen: u.a. nach Weber-Wulff, "False Feathers"; Ratgeber zur Verhinderung von Plagiaten der TU Dortmund; sowie ausgewählte Beispiele aus der Arbeit der Kommission zur Sicherstellung guter wissenschaftlicher Praxis der TU Dortmund bzw. Probleme, zu denen Angehörige

## **Anhang C**

# **Eidesstattliche Versicherung**

Name, Vorname Matrice Communication of the Matrice Communication of Matrice Matrice Matrice Communication of Matrice Communication of Matrice Communication of Matrice Communication of Matrice Communication of Matrice Commu

Ich versichere hiermit an Eides statt, dass ich die vorliegende Bachelorarbeit/Masterarbeit\* mit dem Titel

selbstständig und ohne unzulässige fremde Hilfe erbracht habe. Ich habe keine anderen als die angegebenen Quellen und Hilfsmittel benutzt sowie wörtliche und sinngemäße Zitate kenntlich gemacht. Die Arbeit hat in gleicher oder ähnlicher Form noch keiner Prüfungsbehörde vorgelegen.

Ort, Datum Unterschrift

\*Nichtzutreffendes bitte streichen

#### **Belehrung:**

Wer vorsätzlich gegen eine die Täuschung über Prüfungsleistungen betreffende Regelung einer Hochschulprüfungsordnung verstößt, handelt ordnungswidrig. Die Ordnungswidrigkeit kann mit einer Geldbuße von bis zu 50.000,00 € geahndet werden. Zuständige Verwaltungsbehörde für die Verfolgung und Ahndung von Ordnungswidrigkeiten ist der Kanzler/die Kanzlerin der Technischen Universität Dortmund. Im Falle eines mehrfachen oder sonstigen schwerwiegenden Täuschungsversuches kann der Prüfling zudem exmatrikuliert werden. (§ 63 Abs. 5 Hochschulgesetz - HG - )

Die Abgabe einer falschen Versicherung an Eides statt wird mit Freiheitsstrafe bis zu 3 Jahren oder mit Geldstrafe bestraft.

Die Technische Universität Dortmund wird gfls. elektronische Vergleichswerkzeuge (wie z.B. die Software "turnitin") zur Überprüfung von Ordnungswidrigkeiten in Prüfungsverfahren nutzen.

Die oben stehende Belehrung habe ich zur Kenntnis genommen:

# **Anhang D**

*Checkliste zur Manuskriptgestaltung*

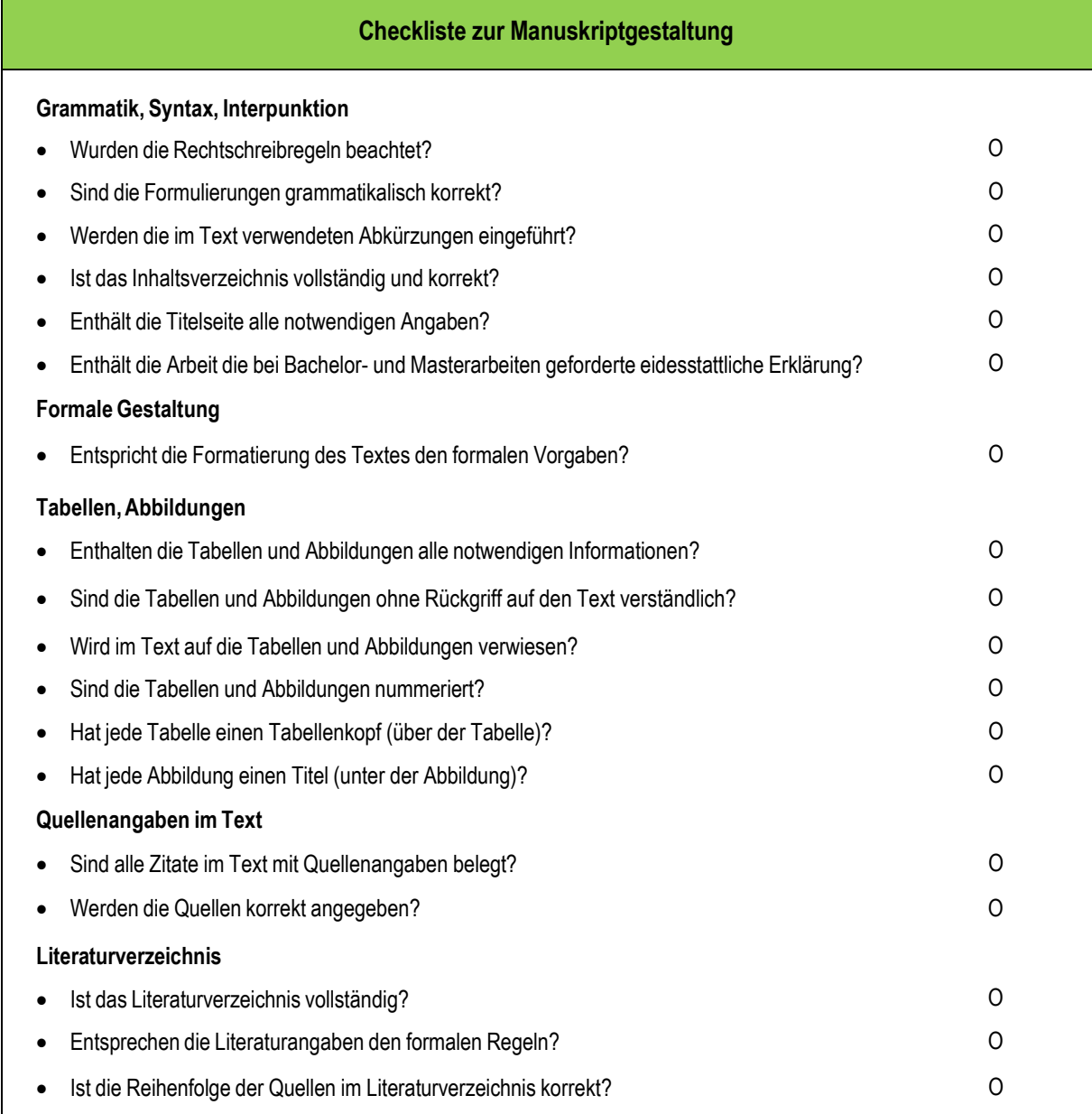